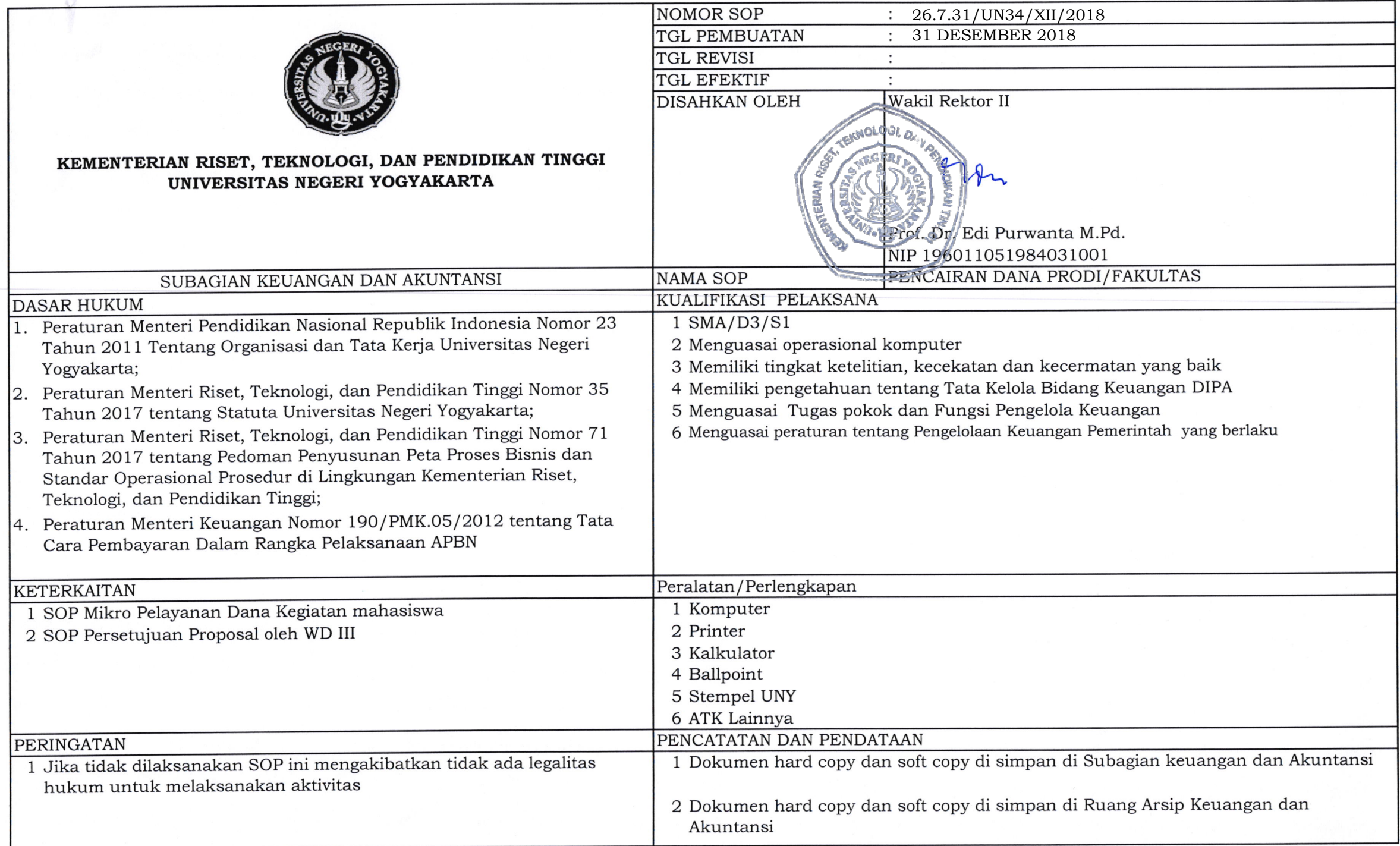

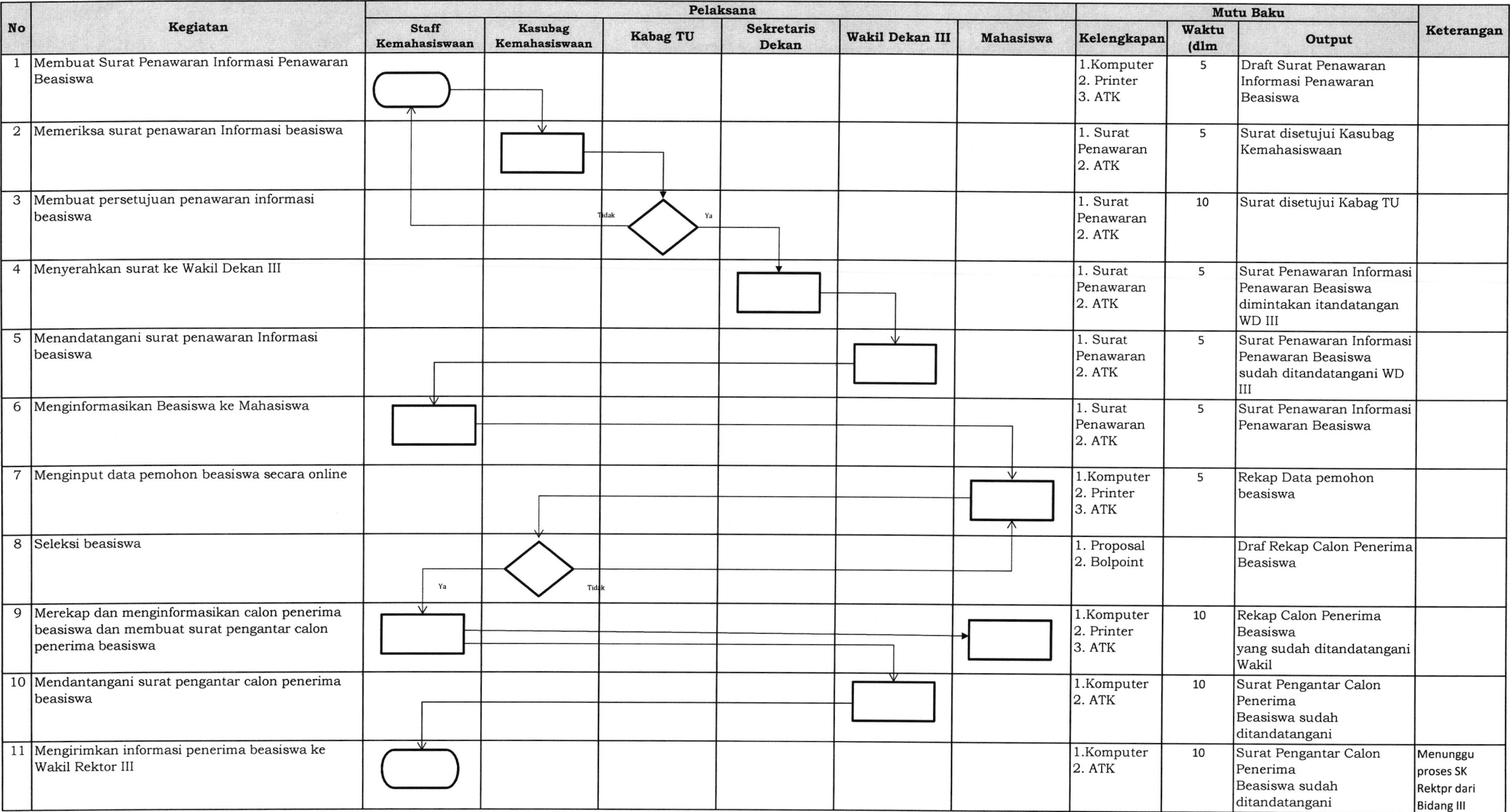

 $\mathcal{F}_{\frac{1}{2}} = \mathcal{F}$  .

 $\mathcal{N}_{\rm eff}$